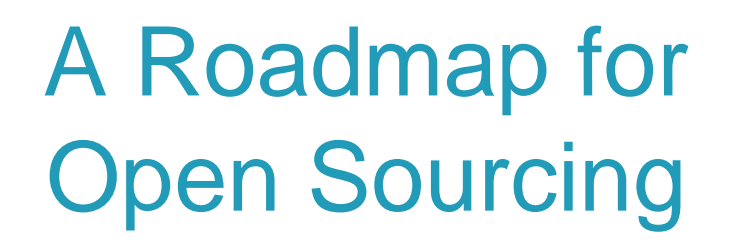

www.ihtsdo.org

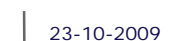

1

п

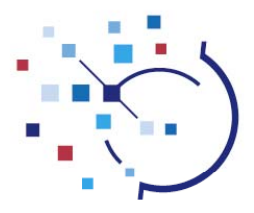

## Roadmap for Open Sourcing

- $\overline{\phantom{a}}$ • Ask why you're open sourcing
- $\overline{\phantom{a}}$ Understand the constraints
- $\overline{\phantom{a}}$ Understand the required scope and timescales
- $\mathcal{L}_{\mathcal{A}}$ • Select an appropriate licensing model
- $\overline{\phantom{a}}$ Decide on a deployment mechanism
- $\overline{\phantom{a}}$ Setup a structure for ongoing support and training requirements
- $\mathcal{L}_{\mathcal{A}}$ Stakeholder management
- $\overline{\phantom{a}}$ Develop a communications plan
- $\overline{\mathbb{R}^n}$ Do it

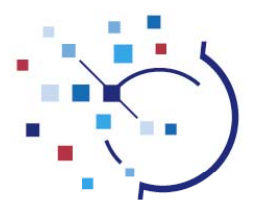

#### Case Study – IHTSDO Workbench

- $\overline{\phantom{a}}$ • An PC based application, that can be linked to a central collaboration area (called the *IHTSDO Workspace*).
- $\overline{\phantom{a}}$  Functionality includes:
	- **Authoring and review of SNOMED CT healthcare terminology**
	- Reasoning over the terminology (using a *Classifier*)
	- Mapping functionality (from SNOMED CT to other coding systems)
	- Automation and workflow support
	- ... and more
- $\overline{\mathbb{R}^2}$  The tool incorporates many existing open source libraries, and some commercial libraries.

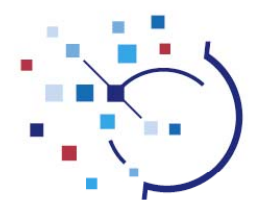

## Asking Why

- $\overline{\phantom{a}}$ **• Possible reasons for open sourcing include:** 
	- $\blacksquare$ To encourage collaborative development of the application.
	- $\blacksquare$  . To encourage commercial add-ons or enhancements.
	- To make the application independent of the owning organisation.
	- н Because your stakeholders wish the code to be made available to other bodies.
- $\overline{\mathbb{R}}$  Possible reasons not to:
	- $\blacksquare$ The application is generating a revenue stream.
	- **It gives you a competitive advantage.**

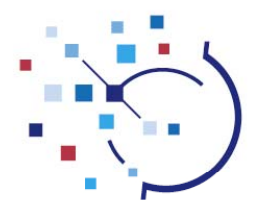

# Asking Why (Case Study)

- $\overline{\phantom{a}}$ • Key reasons for Open sourcing the IHTSDO Workbench:
	- $\blacksquare$ To encourage collaborative development of the application.
	- $\blacksquare$ To encourage commercial add-ons or enhancements.

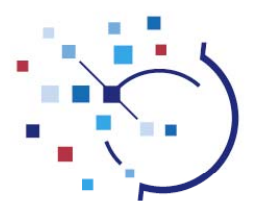

### Understanding the constraints

- r • Possible constraints include:
	- П Minimising the up-front cost.
	- н Ongoing administration should be cost neutral or better.
	- $\blacksquare$ • Solution should be simple to implement and administer.
	- н There may be constraints imposed by incorporated software.
	- н There may be commercial software incorporated in the application.
	- П There may be embedded content within the application. If so, you need to decide if that should be open sourced as well.

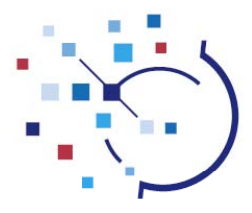

### Understanding the constraints (Case Study)

- The solution should be simple and cost effective to implement and administer.
- There were constraints imposed by two incorporated software libraries:
	- Berkley database – either commercial or open source license models source models.
	- Classifier must be open source (Apache2 or EPL) to distribute application.
- There were two commercial libraries incorporated in the software:
	- An Icon library
	- A Subversion access library
- There was embedded content in the application:
	- SNOMED CT, clinical content: which should not open source.
	- SNOMED CT, metadata: which should open source.

www.ihtsdo.org

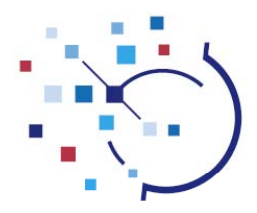

#### Scope and Timescales

- $\mathcal{C}$  Scope choices include:
	- Only parts of the application vs. the whole application
	- Only to selected organisations vs. anybody
	- н Only code vs. code that's built and tested into an application
- $\overline{\mathbb{R}}$ • Timescale choices include:
	- н Phased approach to open sourcing
	- н Big bang approach
- $\overline{\phantom{a}}$ **Considerations** 
	- П Can code easily be separated into open source and non-open source.
	- **In the code stable enough to be open sourced.**
	- Are there commercial considerations to consider on timing.

www.ihtsdo.org

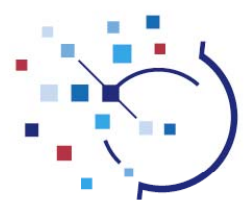

## Scope and Timescales (Case Study)

- п Scope:
	- $\mathbf{r}$ Open source the whole application
	- $\blacksquare$ Make available to anybody
	- $\blacksquare$ • But only make code available (to make it cost effective)
- $\overline{\phantom{a}}$  Timescales:
	- $\blacksquare$ Waited until code was stable.
	- Then, made all code available (no phasing)
		- To avoid interdependencies in code causing issues

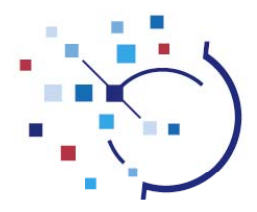

# Selecting <sup>a</sup> License Model

- i. • Options include:
	- . GNU
	- EPL
	- Apache2
	- . Bespoke license
	- ... many, many more
- $\overline{\mathbb{R}}$ **Considerations** 
	- $\blacksquare$ Compatibility with your other licensing models (due diligence).
	- Your reasons for open sourcing, against the details of each licensing model.

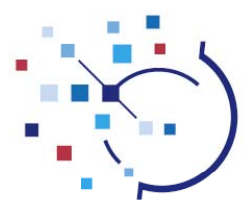

## Differences in licensing models (examples)

- × **GNU** 
	- Any derivative works must be licensed under same agreement (strong copyleft).
	- $\blacksquare$  Not EPL compatible; Not Apache2 compatible (i.e. GNU/Apache2 combined work cannot be released under Apache2).
- $\overline{\phantom{a}}$  EPL
	- Г EPL code must be passed on under same licence; additional code can be licensed separately, including under a commercial license (weak copyleft).
	- Not GPL compatible; Not Apache2 compatible.
- $\mathcal{L}_{\mathcal{A}}$  Apache2
	- $\blacksquare$  Code may be passed on under any type of license, including a commercial license (not copyleft).
	- GPL compatible; EPL compatible.

www.ihtsdo.org

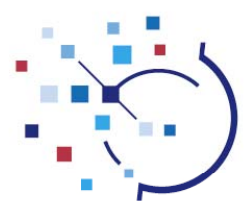

### Selecting <sup>a</sup> License Model (Case Study)

- $\mathcal{C}$  Wanted to keep process simple:
	- Selected a tested license model, didn't create a bespoke license.
- $\overline{\phantom{a}}$  Performed due diligence on other licenses that were incorporated into the application:
	- П Existing Apache2 licenses not compatible with copyleft license model.
- $\overline{\mathbb{R}}$  The Classifier license restricted the distribution license we could use:
	- П Restricted to either EPL or Apache2.
- $\overline{\mathbb{R}^2}$ • Wanted a flexible licensing model that would encourage collaboration and commercial involvement.
- $\overline{\phantom{a}}$  Also, most incorporated code was already under an Apache2 agreement:
	- П Therefore, selected Apache2

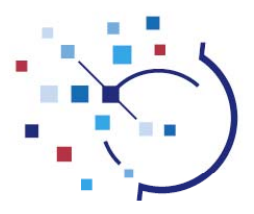

#### Selecting <sup>a</sup> deployment mechanism

- $\mathcal{C}$  Deployment mechanism options:
	- Provide facilities to enable collaborative development.
	- **Provide facilities to download software.**
	- н Do not make code available.
- $\overline{\phantom{a}}$ • Costs vs. Revenue stream
	- н Is there a cost to deployment?
	- н Do you want a revenue stream from deployment?
- $\overline{\phantom{a}}$ **Considerations** 
	- П How is the software to be maintained and enhanced in future?
	- Are development and collaboration facilities already available?
	- П Do you want to encourage collaboration and discourage code splitting?

www.ihtsdo.org

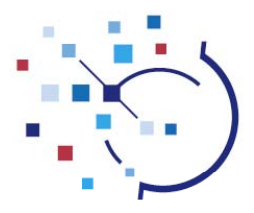

## Deployment mechanism (Case Study)

- r Deployment strategy:
	- П Use existing IHTSDO Workspace facilities, to allow collaborative development.
	- **Make up to 100 developer seats available to potential collaborators.**
	- Additional seats, giving access to code on the IHTSDO Workspace, can be purchased (directly from our supplier, covering deployment costs).
	- Software can also be downloaded.

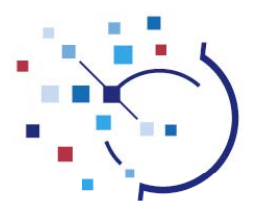

# Reviewing Support Options

- $\mathcal{C}$  Support and training options include:
	- П Encourage commercial organisations to provide support.
	- **Provide a collaborative area for community based support.**
	- Provide online recorded videos and/or training materials.
	- н Provide regular open training sessions (free or for a fee).
	- н Provide central support (possibly creating a revenue stream).
		- Pay as you go
		- Per month contracted
		- **Included as benefit of membership**
		- etc...

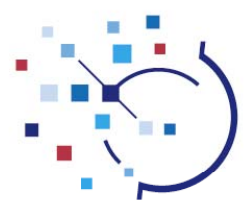

# Support and Training (Case Study)

- m. **Support and training strategy:** 
	- П Provide central support for IHTSDO Members and their designees
	- Online recorded videos and training materials made available via the IHTSDO website and IHTSDO Workspace.
	- Encourage commercial organisations to provide support.
	- Use the IHTSDO Workspace to provide a collaborative area for community based support.
	- П Provide regular live training sessions
		- Online free of charge
		- . Face to face, covering costs.

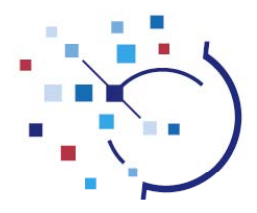

#### Stakeholder buy-in

- $\overline{\phantom{a}}$ **If you have multiple stakeholders:** 
	- $\blacksquare$ Each may have different reasons for wanting to open source.
	- **Some may have reasons not to.**
	- Most will have concerns.
	- н Some may not fully understand the pros and cons of each option.
- $\overline{\mathbb{R}^2}$  Clearly document:
	- П Reasons for going open source.
	- Constraints within which decisions are made.
	- Options for licensing and deployment.
	- Recommendations, based on requirements and constraints.

www.ihtsdo.org

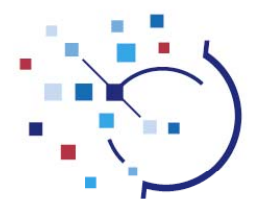

### **Communicating**

- $\mathbf{r}$ Internal communications
	- $\blacksquare$ Make timescales clear to stakeholders
	- $\blacksquare$ Make any implications clear to developers and stakeholders
- $\overline{\phantom{a}}$ **External communications** 
	- **Press release**
	- Notify known interested parties
	- Be clear on the benefits to the wider community

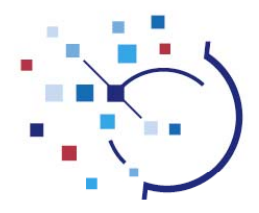

## Doing it

- Create a bespoke license, if one is required
- Reference the selected license from each source code file
- $\blacksquare$ Include copyright notice in each source code file
- $\mathcal{L}_{\mathcal{A}}$ Setup the deployment mechanism with appropriate access controls.
- н Include ongoing due diligence in development process, to avoid license incompatibilities.

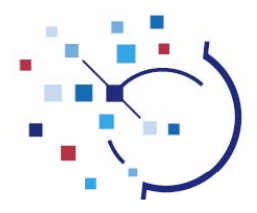

### Doing it (Case Study)

- П Include Apache2 header at the top of each source file.
- Separate out SNOMED CT metadata into a single release file, and include an Apache2 header. Update this file with each future release.
- **Include copyright notice in each source code file.**
- Create a license file, acknowledging open source licenses and giving notice that commercial licenses are required for icons and subversion access to build the application.
- Make all source code files available within public projects on the IHTSDO Workspace.
- Remove SNOMED CT clinical content from the public projects.
- П • Include ongoing due diligence in development process, to avoid license incompatibilities.

www.ihtsdo.org